## **Activité 2 : Analyser des documents**

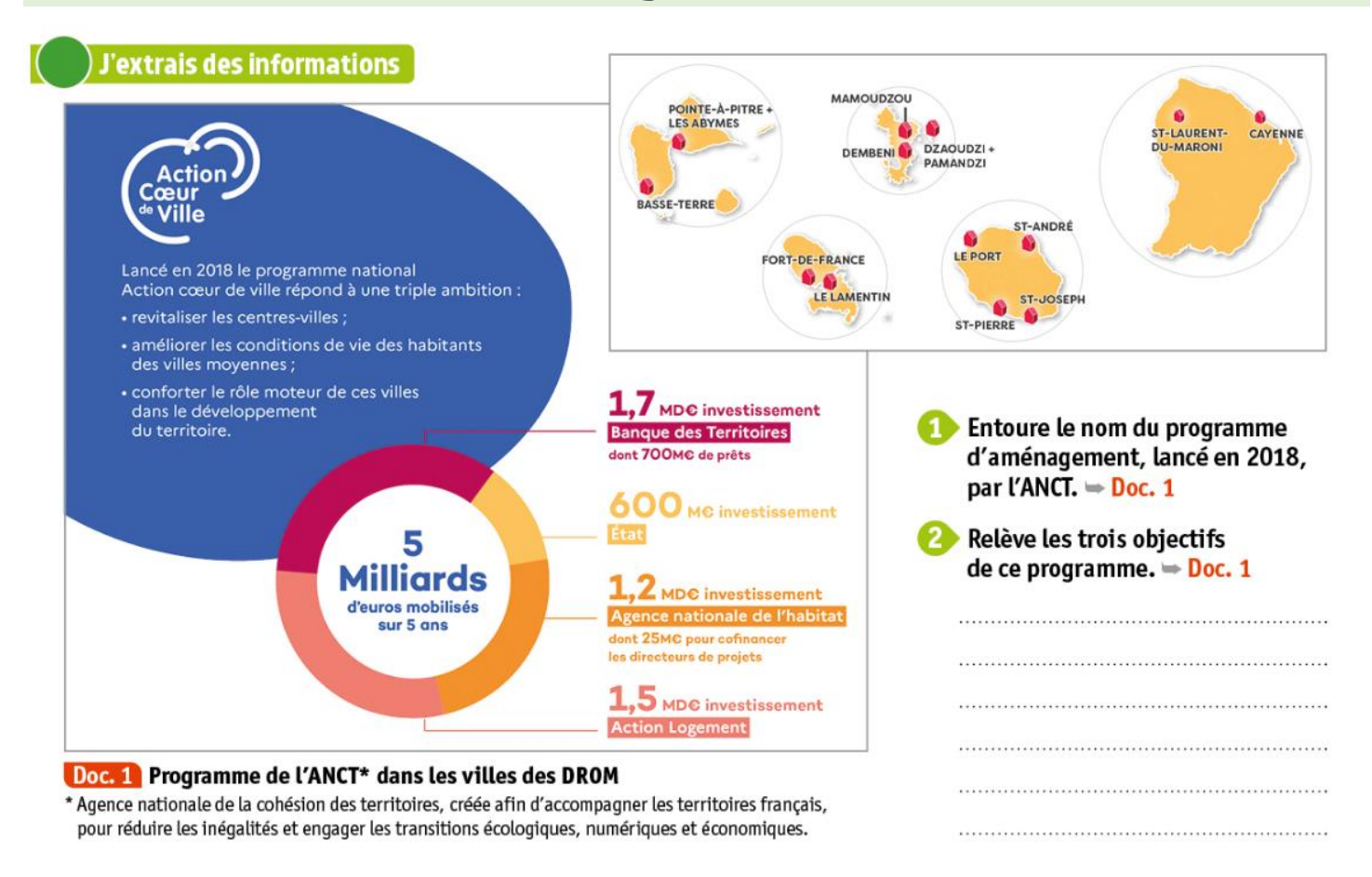

## Doc. 2 Le programme « Action cœur de ville » dans les DROM

15 villes des DROM ont été retenues parmi les villes « Action cœur de ville ». Ces villes présentent des quartiers dégradés, des logements et des commerces vacants dans les centres-villes, une part élevée de la population au chômage et une perte d'attractivité économique. En parallèle, elles disposent d'atouts à valoriser : leur patrimoine culturel, historique et/ou naturel et leur potentiel touristique. Un programme a été établi, en collaboration avec les partenaires financiers, les ministères concernés, et les services locaux, afin de mettre en place des mesures de soutien et d'accompagnement adaptées. Les villes « Action cœur de ville » de Guyane, Mayotte, Martinique et Guadeloupe bénéficieront de l'appui de la Banque des Territoires.

D'après la fiche territoriale de l'ANCT, p. 27, 2020.

**Comme les DROM qui bénéficient du programme**  $d'$ aménagement.  $\Rightarrow$  Docs. 1 et 2

Souligne les problèmes que les villes des DROM rencontrent.  $\Rightarrow$  Doc. 2

Surligne les atouts dont disposent les villes concernées.  $\Rightarrow$  Doc. 2

6 Nomme les acteurs du financement du programme.  $\Rightarrow$  Docs. 1 et 2

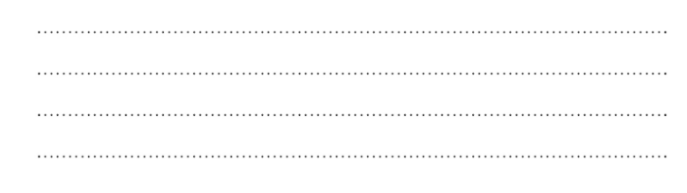